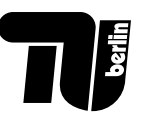

### **Schriftlicher Test Rechnerorganisation 26.02.2019**

Fakultät IV Institut für Technische Informatik und Mikroelektronik FG Architektur Eingebetteter Systeme

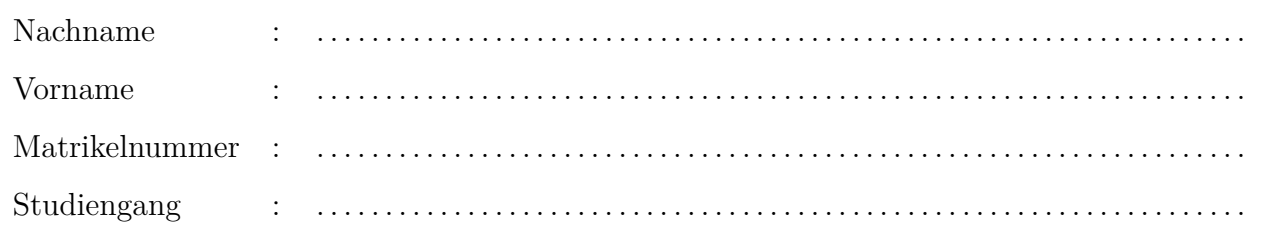

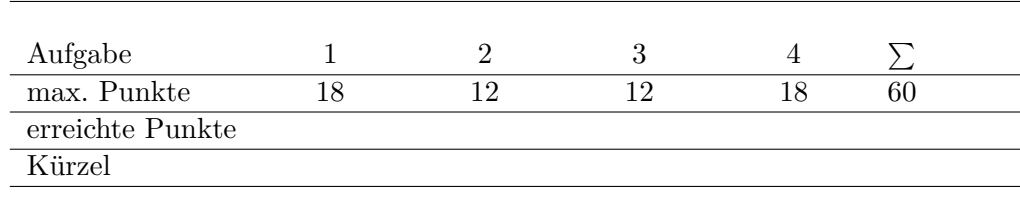

#### **Wichtige Hinweise:**

- Füllen Sie das Deckblatt aus und versehen Sie alle abgegebenen Seiten mit Namen und Matrikelnummer.
- Es sind nur dokumentenechte Stifte in schwarz und blau erlaubt (keine Bleistifte, radierbare Kulis, Buntstifte...).
- Es darf ein nicht-programmierbarer Taschenrechner verwendet werden.
- Alle elektronischen Geräte sind auszuschalten. Ein eingeschaltetes Handy gilt als Täuschungsversuch.
- Der Bearbeitungszeit beträgt **75 Minuten**.
- Der Test besteht aus 12 Seiten und darf nicht auseinandergenommen werden. Ausnahme: die MIPS-Green-Card darf abgetrennt werden.
- Bei jeder Aufgabe steht, wieviele Punkte erzielt werden können.
- Für die Lösungen sind die beigehefteten Aufgabenblätter zu verwenden; Zusatzblätter werden nach Bedarf ausgegeben.
- Alle Lösungswege müssen nachvollziehbar und alle Endergebnisse deutlich gekennzeichnet sein.
- Täuschungsversuche werden mit einem Nichtbestehen des Moduls geahndet.

# **1. Aufgabe: Pipelining (18 Punkte)**

Gegeben ist folgender Assemblercode:

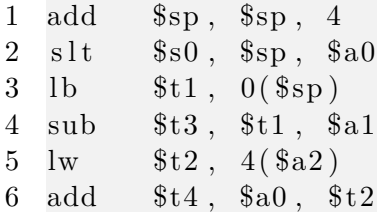

Der Code soll auf der aus der Vorlesung bekannten 5-Stufen-Pipeline des MIPS-Prozessors (IF, ID, EX, MEM, WB) ausgeführt werden. Der Registerspeicher wird in der zweiten Hälfte der Decode-Phase gelesen und in der ersten Hälfte der Write-Back Phase geschrieben.

(a) In welchen Code-Zeilen können potentiell Hazards (Pipeline-Hemmnisse, Pipeline-Konflikte) auftreten? Um welche Art von Hazards handelt es sich?

(b) Durch das Einfügen von NOP-Instruktionen können Hazards verhindert werden. Kreuzen Sie die **minimal** benötige Anzahl von NOP-Instruktionen an, die benötigt werden, damit das Programm korrekt ausgeführt werden kann.

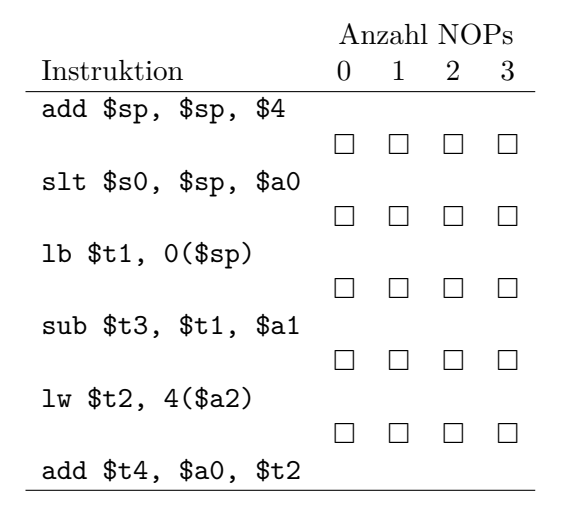

(c) Wie groß ist der CPI des Programms aus (b)? Gehen Sie davon aus, dass die Pipeline zu Beginn der Ausführung leer ist.

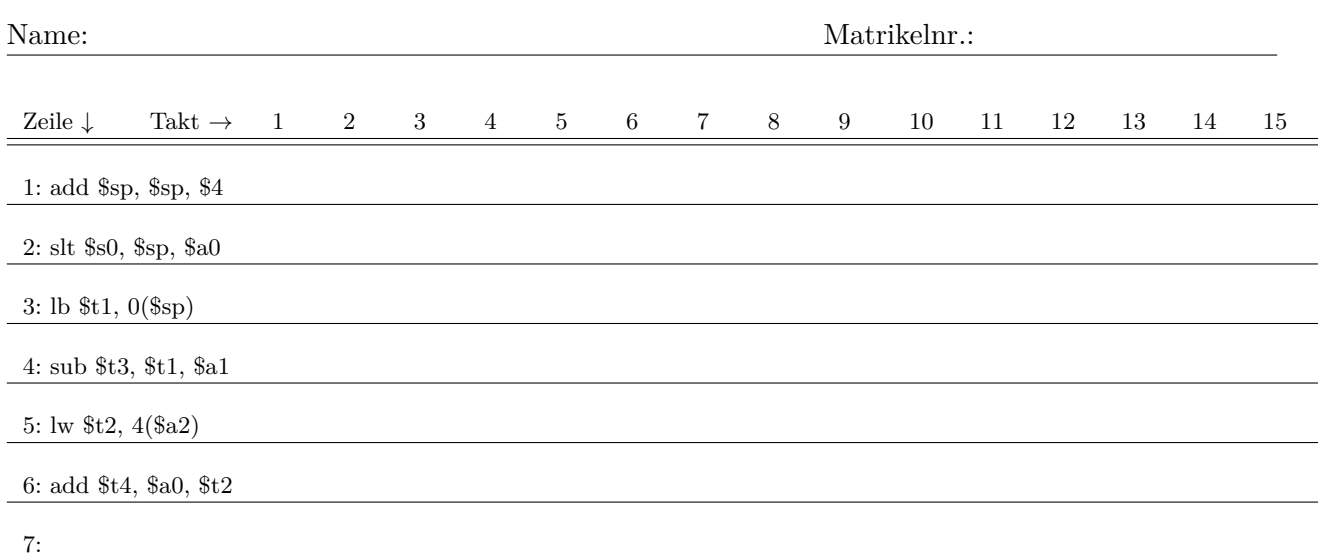

- (d) Nehmen Sie jetzt an, dass der Prozessor über eine Forwarding-Unit, Hazard-Detection und einen Branch-Delay-Slot verfügt. Vervollständigen Sie das oben stehende Pipeline-Diagramm für den gezeigten Code. Fügen Sie die Kürzel IF, ID, EX, MEM, WB für jede Instruktion in die Tabelle ein und markieren Sie alle Wartezyklen (stall cycles), indem Sie an entsprechender Stelle ein X notieren. Markieren Sie alle Data-Forwards mit Pfeilen zwischen den beiden beteiligten Stufen.
- (e) Wie groß ist der CPI Ihrer Lösungen aus (d)? Welcher Speedup kann demnach durch den Einsatz der Forwarding-Unit und der Hazard-Detection erzielt werden?

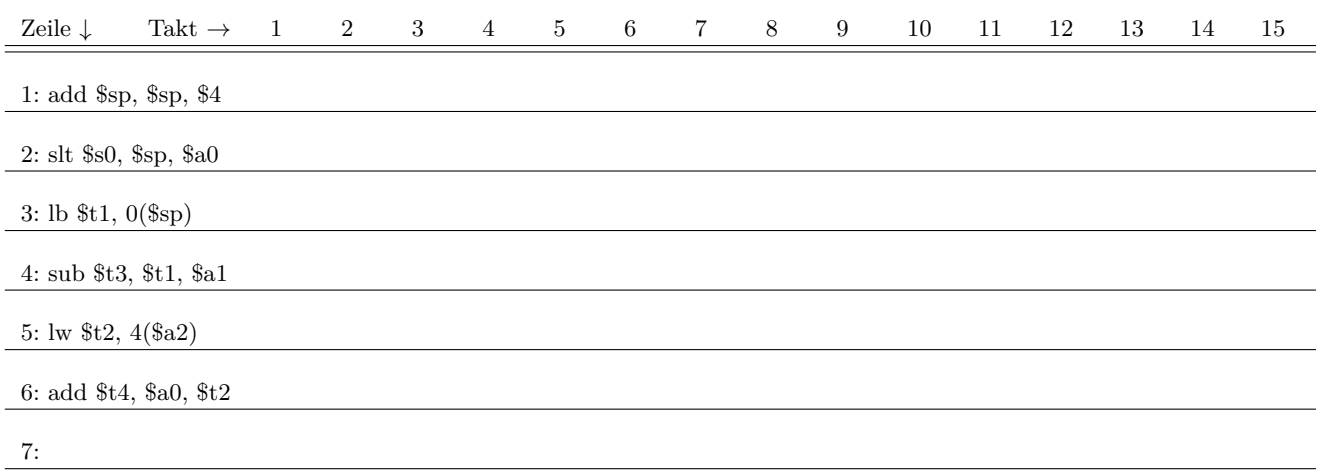

#### **ERSATZTABELLE:**

### **2. Aufgabe: Rechenleistung (12 Punkte)**

Nehmen Sie an, ein Speicherzugriff kostet 150 ps, eine ALU-Operation 100 ps und ein Zugriff auf den Registersatz 50 ps. Andere Latenzen können vernachlässigt werden.

(a) Wie groß ist die minimale Taktzykluszeit eines Eintaktprozessors mit diesen Latenzen?

(b) Wie groß ist die minimale Taktzykluszeit eines Pipelined-Prozessors mit der klassischen 5- Stufen-Pipeline, ebenfalls unter Annahme der oben genannten Latenzen?

(c) Welcher maximale Speedup ist demnach möglich, wenn man den Pipelined-Prozessor einsetzt?

(d) Der Faktor aus der vorhergehenden Teilaufgabe kann nur erreicht werden, wenn der Pipelined-Prozessor einen CPI von 1 erreicht. Selbst wenn der Prozessor Forwarding unterstützt und Sprünge verzögert ausführen kann (durch einen *Branch Delay Slot*), ist dies nur selten möglich. Geben Sie hierfür zwei Gründe an.

(e) Sie möchten sowohl Eintakt- als auch Pipelined-Prozessor um den Faktor 1,15 beschleunigen. Angenommen, Sie können dafür genau eine der Komponenten (Speicherzugriff, ALU-Operation oder Registersatz) beschleunigen. Wie groß darf die Latenz der Komponente nach der Verbesserung noch sein, um den gewünschten Speedupfaktor zu erzielen? Nutzen Sie die folgende Tabelle für Ihre Ergebnisse und vergessen Sie nicht, Ihren Lösungsweg zu notieren!

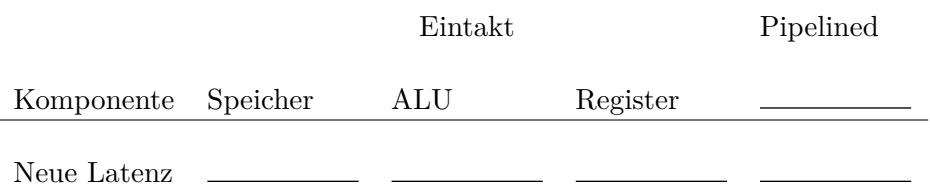

Lösungsweg:

### **3. Aufgabe: Speicherhierarchie (12 Punkte)**

Ein Prozessor verfügt über einen 3-fach-satzassoziativen Cache. Für die Adressierung des Caches werden 36 bit für den Tag, 8 bit für den Index und 4 bit für den Blockoffset verwendet.

- (a) Mit welcher Adressgröße arbeitet der Prozessor?
- (b) Wie viele Sätze gibt es in dem Cache? Wie groß ist ein Block?
- (c) Vervollständigen Sie die Skizze des Caches, indem Sie die folgenden Werte eintragen:
	- minimaler und maximaler Index
	- Blockgröße in Byte
	- Satzgröße in Byte
	- Anzahl der Ways

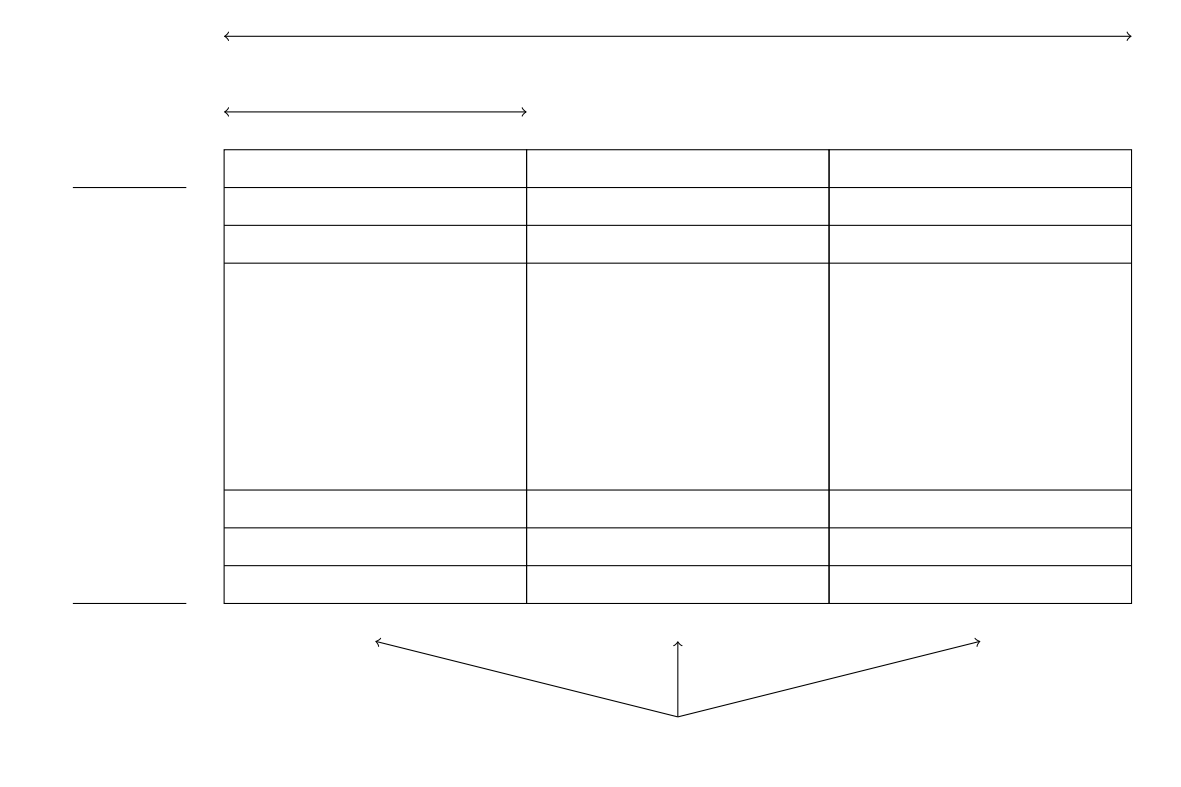

(d) Wie groß ist die Kapazität des Caches?

## **4. Aufgabe: Datenpfaderweiterung (18 Punkte)**

Der aus der Vorlesung bekannte Eintaktprozessor (siehe gegenüberliegende Seite) soll um den R-Typ Befehl *xor* erweitert werden.

(a) Verfassen Sie ein MIPS-Assemblerprogramm, welches die xor-Operation mit den Logikfunktionen and, not und or implementiert.

- (b) Erweitern Sie die aus der Übung bekannte 1-Bit-ALU so, dass diese die xor-Operation ausführen kann. Benutzen Sie die Vorgabe auf dieser Seite und beachten Sie, dass es auch möglich sein soll, die negierten Eingänge für die Berechnung zu verwenden!
- (c) Wie müssen die Steuersignale der ALU gesetzt sein, damit a xor b ausgeführt wird? Achten Sie auf die korrekten Bitbreiten der Signale!

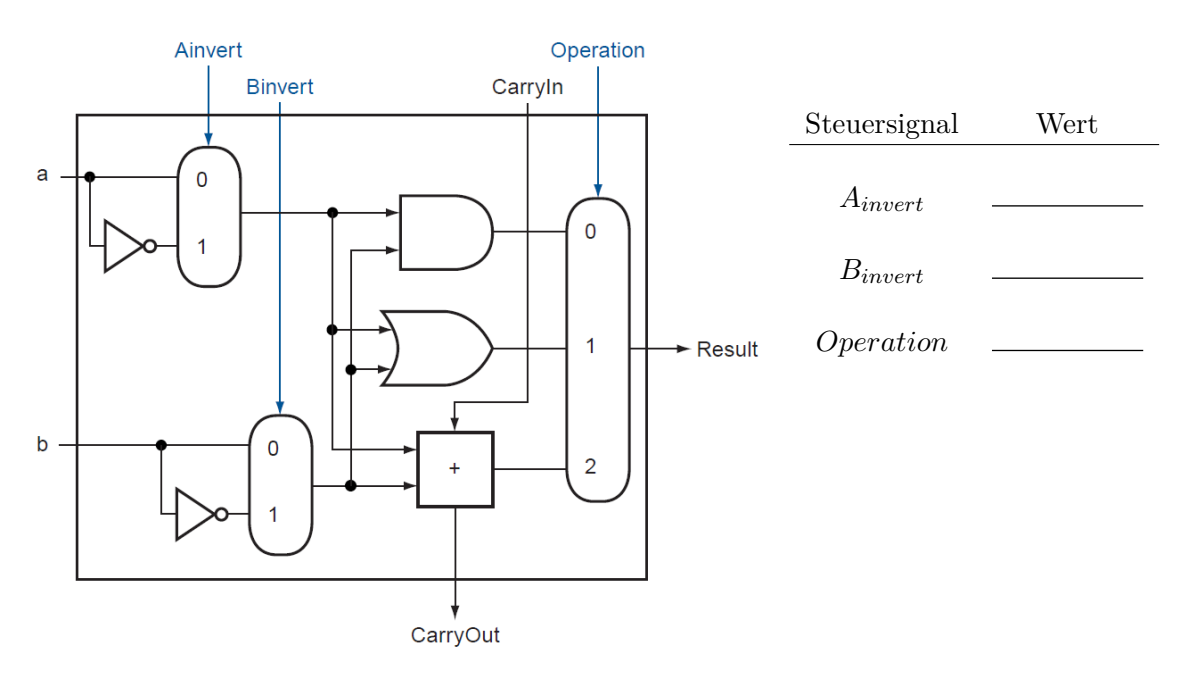

(d) Erweitern Sie die ALU-Steuerung, indem Sie die folgende Tabelle ergänzen. *(Hinweis: Die xor-Operation gehört nicht zum Core Instruction Set, ihr Function Code ist aber auf der Rückseite der Green Card aufgeführt.)*

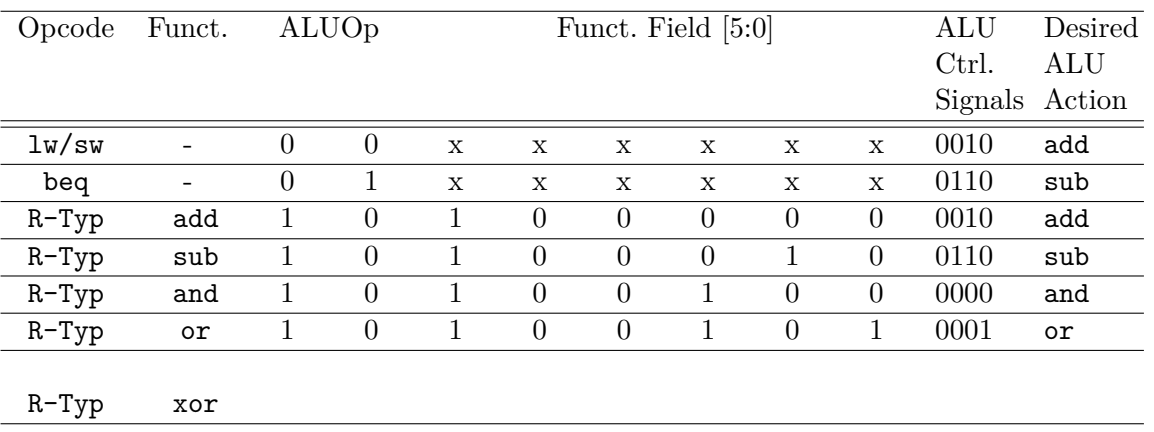

(e) Geben Sie die Steuersignale an, damit der Eintaktprozessor (siehe unten) den xor-Befehl ausführt. Verwenden Sie *don't care*, falls möglich.

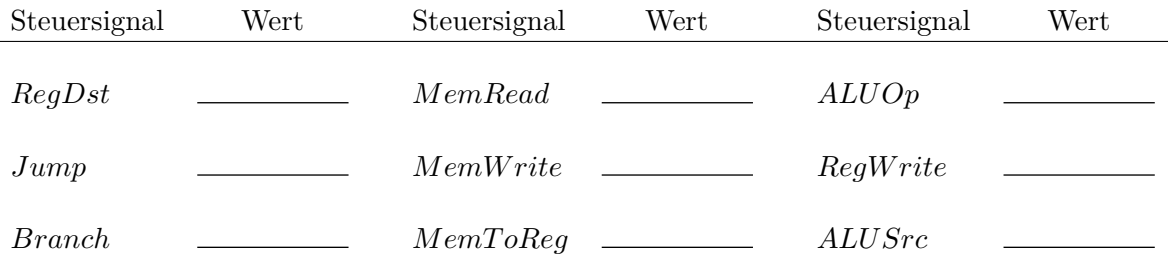

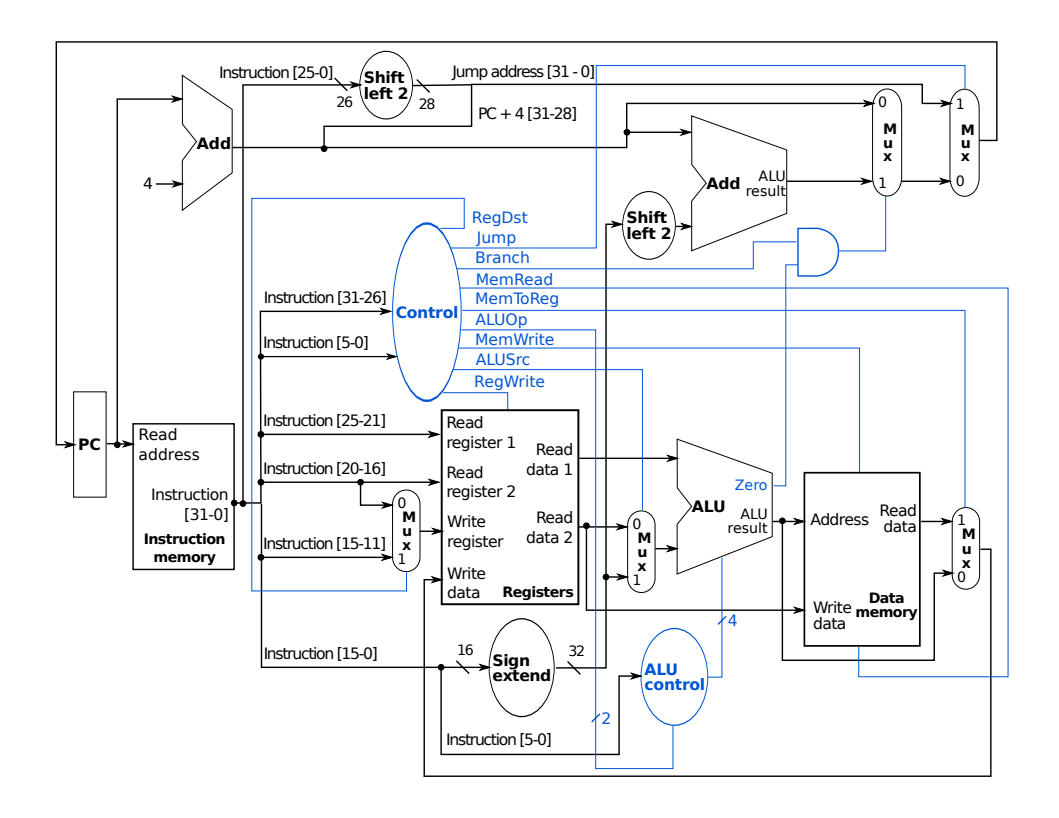

 $\overline{\phantom{a}}$  $\overline{\phantom{a}}$  $\overline{\phantom{a}}$  $\mathbf{I}$  $\overline{\phantom{a}}$  $\overline{\phantom{a}}$  $\overline{\phantom{a}}$  $\overline{\phantom{a}}$  $\overline{\phantom{a}}$  $\overline{\phantom{a}}$  $\overline{\phantom{a}}$  $\overline{\phantom{a}}$  $\overline{1}$  $\overline{\phantom{a}}$  $\overline{\phantom{a}}$  $\overline{\phantom{a}}$  $\overline{1}$  $\overline{\phantom{a}}$  $\overline{\phantom{a}}$  $\overline{\phantom{a}}$  $\overline{\phantom{a}}$  $\overline{\phantom{a}}$  $\overline{\phantom{a}}$  $\overline{1}$ - 1  $\overline{\phantom{a}}$  $\overline{\phantom{a}}$  $\overline{\phantom{a}}$  $\overline{\phantom{a}}$  $\overline{\phantom{a}}$  $\overline{\phantom{a}}$  $\overline{\phantom{a}}$  $\overline{\phantom{a}}$  $\overline{\phantom{a}}$  $\overline{\phantom{a}}$  $\overline{\phantom{a}}$  $\overline{\phantom{a}}$  $\overline{1}$ 

# M I P S **Reference Data**

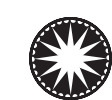

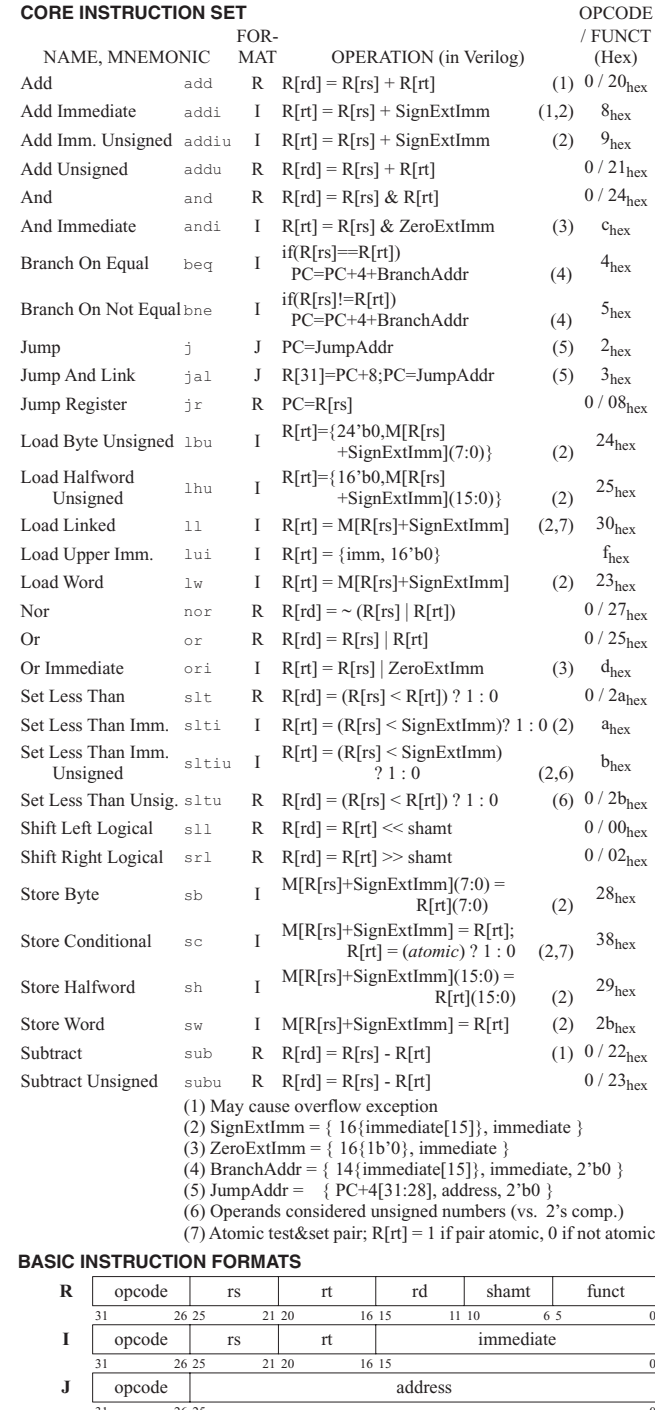

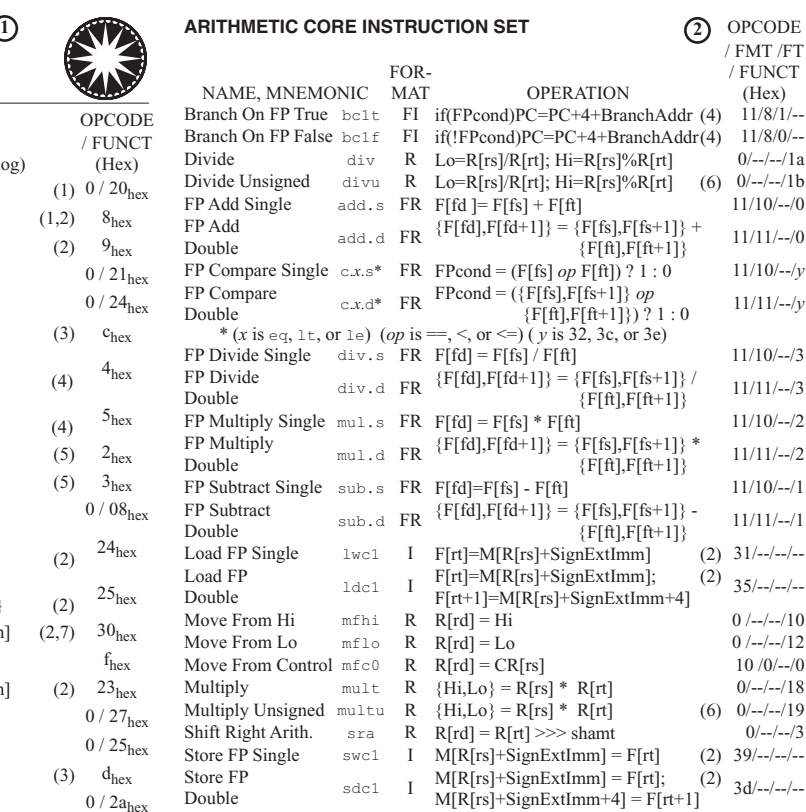

#### **FLOATING-POINT INSTRUCTION FORMATS**

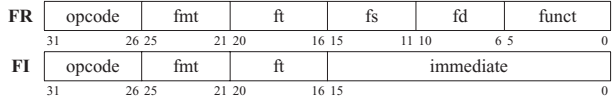

#### NAME MONETA MICROSOFIC OPERATION<br>Branch Less Than blt if(R[rs]<R[rt]) PC = Lab Branch Less Than blt if(R[rs]<R[rt]) PC = Label<br>Branch Greater Than bgt if(R[rs]>R[rt]) PC = Label Branch Greater Than bgt if(R[rs]>R[rt]) PC = Label<br>Branch Less Than or Equal ble if(R[rs]<=R[rt]) PC = Label Branch Greater Than or Equal bge Load Immediate **b** 1 Load Immediate 1i R[rd] = immediate<br>
Move R[rd] = R[rs] **PSEUDOINSTRUCTION SET**

#### **REGISTER NAME, NUMBER, USE, CALL CONVENTION**

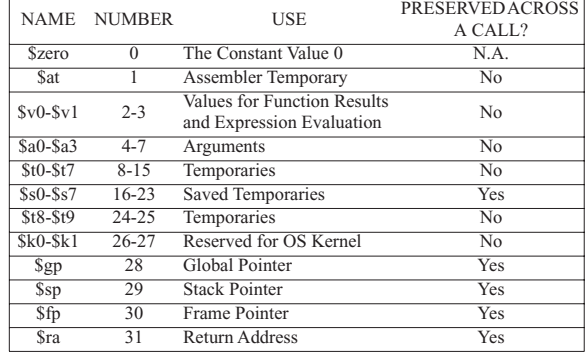

31 26 25 0 Copyright 2009 by Elsevier, Inc., All rights reserved. From Patterson and Hennessy, *Computer Organization and Design,* 4th ed.

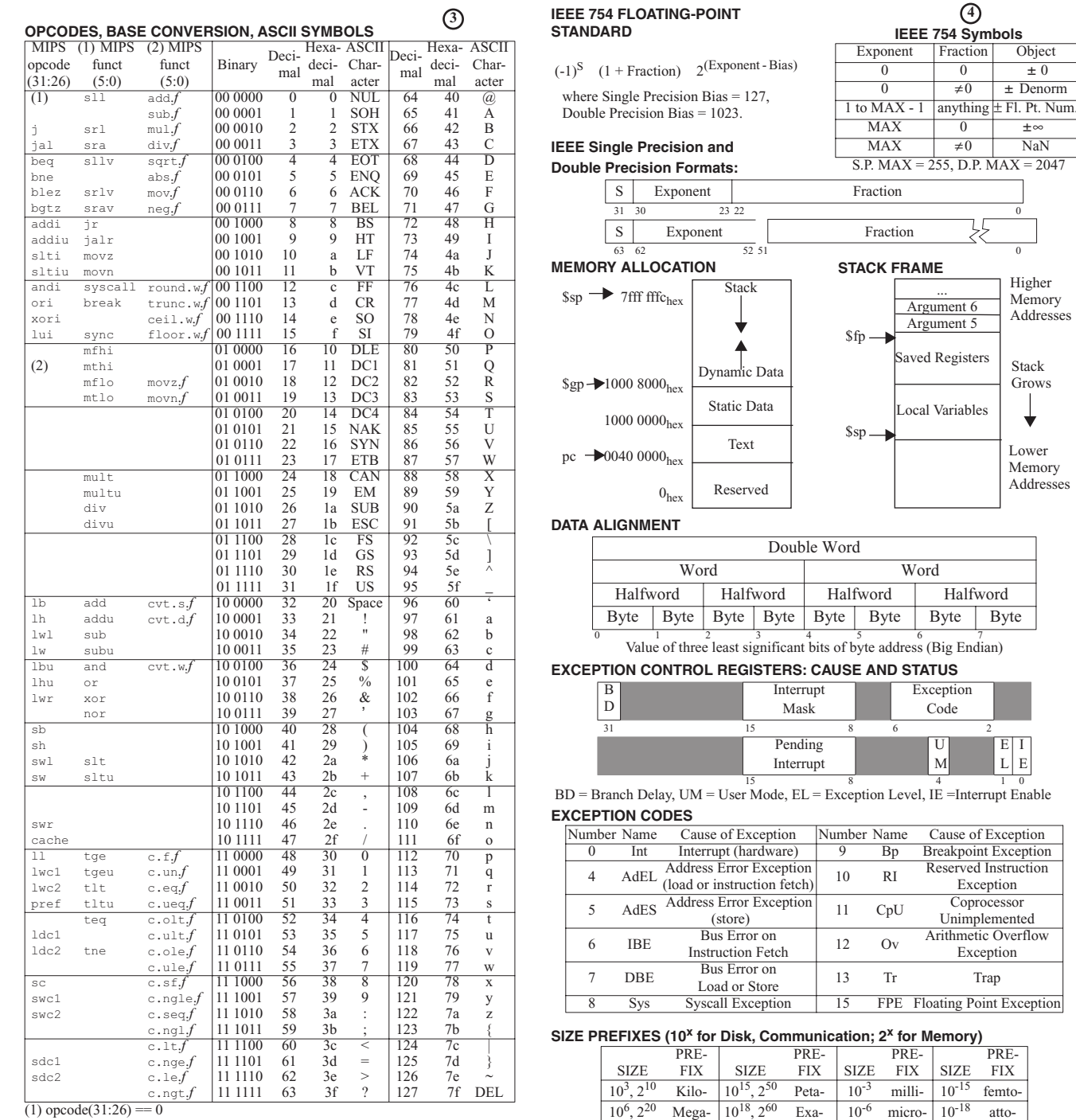

(1) opcode(31:26) == 0<br>(2) opcode(31:26) == 17<sub>ten</sub> (11<sub>hex</sub>); if fmt(25:21)==16<sub>ten</sub> (10<sub>hex</sub>) *f* = s (single); if fmt(25:21)==17<sub>ten</sub>  $(11_{hex}) f = d$  (double)

Copyright 2009 by Elsevier, Inc., All rights reserved. From Patterson and Hennessy, *Computer Organization and Design,* 4th ed.

E L I E

 $\frac{16}{\text{Object}}$  $\pm$  0  $±$  Denorm  $\overline{1}$ 

 $\pm \infty$  $\overline{\text{NaN}}$ 

Higher Memory Addresses

Lower Memory Addresses

Stack Grows

FIX femto-

The symbol for each prefix is just its first letter, except is used for micro.

 $10^9$ ,  $2^{30}$  Giga-  $10^{21}$ ,  $2^{70}$  Zetta-  $10^{-9}$  nano-  $10^{-21}$  zepto-10<sup>12</sup>, 2<sup>40</sup> Tera- 10<sup>24</sup>, 2<sup>80</sup> Yotta- 10<sup>-12</sup> pico- 10<sup>-24</sup> yocto-